## Appliquer un pourcentage

## *Méthode :*

*On multiplie par le taux, puis on divise par 100.*

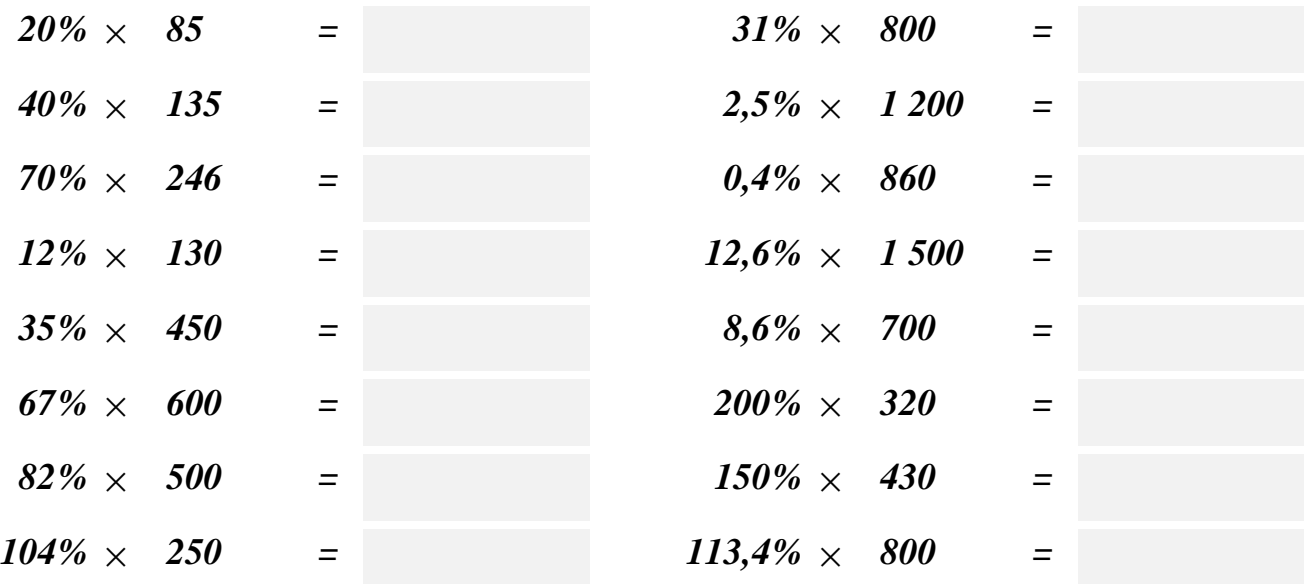

## Diminuer d'un pourcentage

*Méthode :*

*Diminuer d'un pourcentage au taux t, revient à calculer (100 - t)% . Par exemple : Diminuer de 10% revient à calculer 100 -10 = 90%. De même diminuer de 32,5% revient à calculer : 100 - 32,5 =*

*67,5%.*

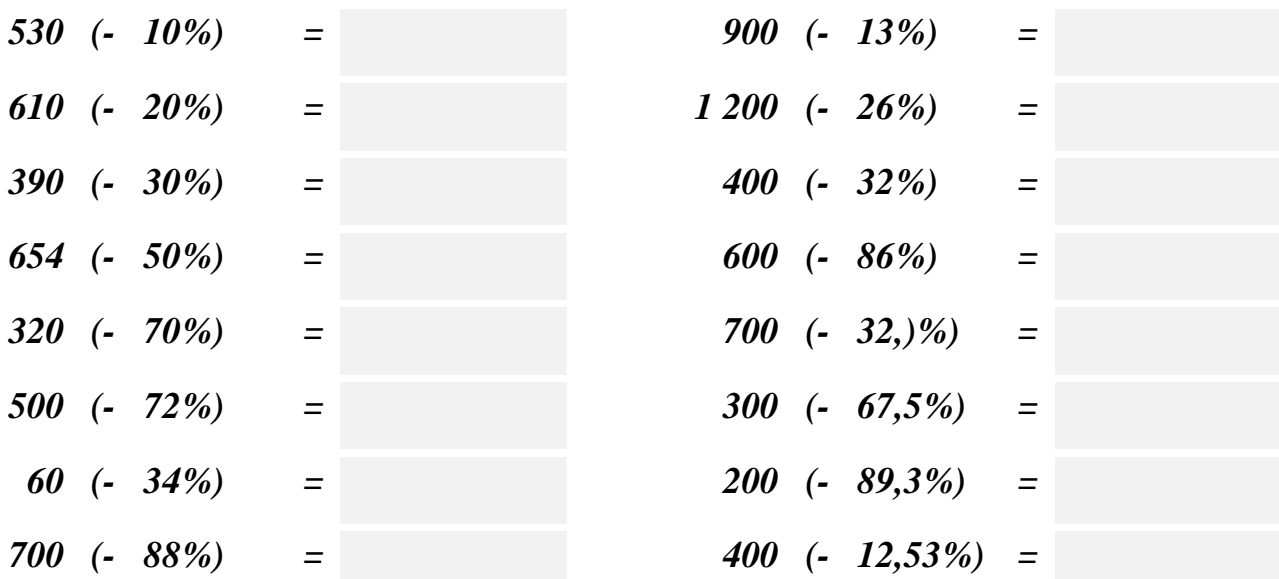

## Augmenter d'un pourcentage

*Méthode :*

*Augmenter d'un pourcentage au taux t, revient à calculer (100 + t)% . Par exemple : Augmenter de 10% revient à calculer 100 + 10 = 110%. De même augmenter de 32,5% revient à calculer : 100 +*

*32,5 = 132,5%.*

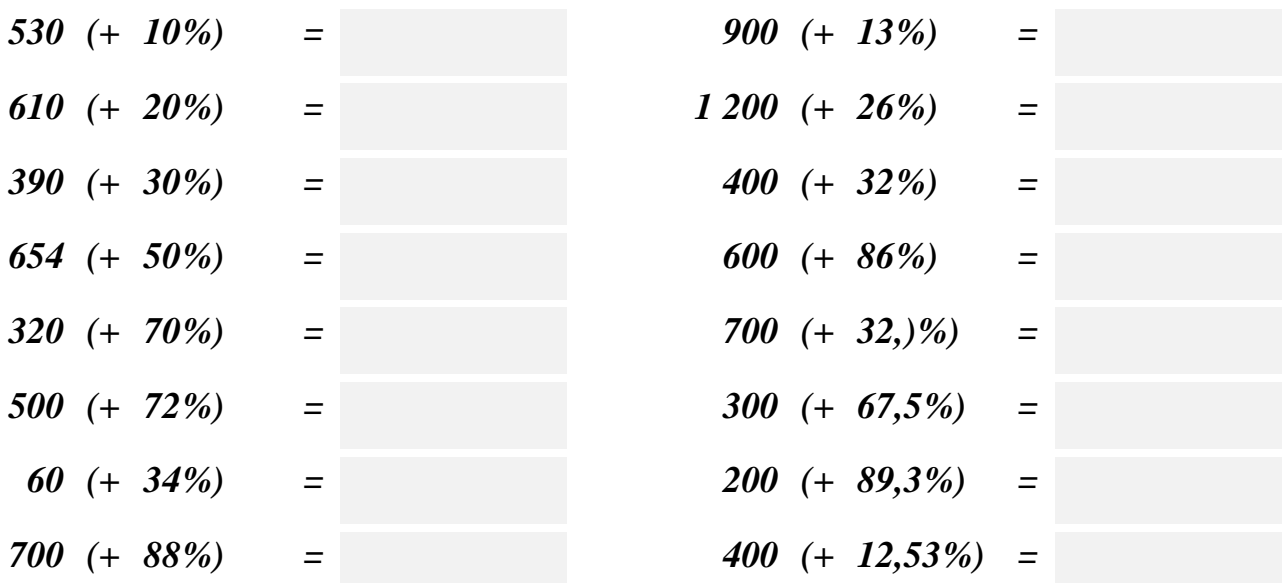